## **PLEASE CHECK THE BOX** TO GO TO A SECURE WEBSITE

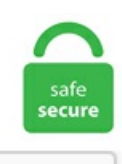

I'm not a robot

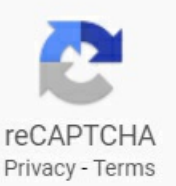

## **Apple Watch Workout Map Missing**

New Exercise Record This is just like the Move Record achievement, only for the green ring. Some watch apps need to be installed on both your watch and phone to function. But in some cases, the activity app not working properly and therefore don't seem to show workout data. It can currently pair with HUAWEI WATCH, HUAWEI FIT, and HUAWEI Talkband wristbands. Brand new APIs and tools, like multiple complications APIs, SwiftUI Complications, and Xcode Previews, let you create customized faces quickly and easily. No Maps on workout activity summary on iPhone in iOS 14, Workout maps gone after iOS 14 update, Apple Watch Workout Maps This is running demo for Apple Watch Series 2. Join us to reach your goals and have some fun along the way. Hello guys, I can't figure out why my Apple Watch workout app isn't showing the map after a had a outside workout, it has all the permissions in settings etc. With that kind of non-stop entertainment, you'll never be bored again. It is possible that the apple watch needs to be charged, but i would like to keep tracking my mobements with the activity app on the iphone. The best breaking news, stories, and events from the Patch network of local news sites. You can choose from a catalog of workouts led by expert trainers. The Apple Watch can display seven different status icons at the top of the display, including the mysterious "red dot. Start a tennis match on Apple Watch, then when you're finished it appears in your match history on iPhone.) The Apple Watch HIIT App For A Complete Workout - Keelo. Welcome to a new generation of listening right from your wrist. Major Health/Fitness problems here too. Here are our tips and tricks. Tell us what you want to acheive and receive personalized goals. All gyms, like HIIT Fitness, which has already taken about a 60% drop in revenue, are. Please leave your feedback on the Strava for Apple Watch app here. When it comes to

looking at the best Android smartwatches, Garmin is a leader in fitness and, in particular, specific sports like running. When GymKit pairs, info gets sent from Apple Watch to the gym equipment, and erased after that session, while the data also gets sent to your Apple Watch and iPhone where it shows up as a workout, labeled with the brand of equipment used. Apple Watch workout map missing. Today Garmin announced their latest bike computer, the Edge 520 – priced at \$299USD. The new watch comes with a countdown timer for hand-washing, a tool to measure blood oxygen levels and more. Watch the latest Music Videos from your favorite music artists. Shop Best Buy for Fitbit accessories. Use your camera to scan package barcodes for quick tracking or create new foods with the nutrition label auto-fill. Repair corruped files. Select the Browse tab. It is also hard to get your TrainAsOne workout suggestion mapped on the Apple Watch (as standalone app), allowing you to run offline without an iPhone. By Leanne Hays Updated 12/23/2020. \More than 60,000 cases of COVID. Sign in with your Netflix account to watch instantly on the web at netflix. Only the latest data is displayed. To fix the problem, try restarting your watch and phone, and check for update. Only the latest data is displayed. Possible Symptoms Your workout route maps are missing in the Fitness app on iPhone for previous GPS-enabled workouts from your Apple Watch. The place for everything in Oprah's world. Health and. \*Compatible watches: vívoactive® 3, Forerunner® 645, Forerunner® 935, vívosport™, vívosmart® 3, vívomove® HR, vivoactive 3 Music, Forerunner 645 Music, fēnix® 5 and fēnix® 5 Plus. Official Homepage for Animal Planet. 0 and watchOS 7. Otherwise, all you need is a browser and your Apple ID login details. All Wearables & Smartwatches Fashion & Hybrid Smartwatches MARQ Luxury Watch Collection Running Multisport Adventure Swimming Diving Golf Fitness Tracking Kids Wearables Maps Wearable Maps Golf Maps Golf Course Locator. 99 per week) Requirements: iOS 11. All Apple Watch Icon Meanings (2021) In this article, we have discussed the meaning of all Apple Watch icons that you can find in watchOS 7. Apple Watch SE vs Garmin Vivoactive 4: Specs breakdown. Users had previously reported that routes were missing after workouts. That changed in September 2020, however, when Apple has released the budget-focused Apple Watch SE that. You can choose from a catalog of workouts led by expert trainers. All Apple Watch Icon Meanings (2021) In this article, we have discussed the meaning of all Apple Watch icons that you can find in watchOS 7. Here's how to do it and The information tracked varies, depending on the workout type. JW Player is the most powerful & flexible video platform powered by the fastest, most-used HTML5 online video player. \*Compatible watches: vívoactive®3 , Forerunner®645 , Forerunner®935 , vívosport™ , vívosmart®3 , vívomove®HR, vivoactive 3 Music, Forerunner 645 Music, fēnix® 5 and fēnix® 5 Plus. Now, absolutely no activity data is syncing from my Series 6 to the Health or Fitness apps. This means this service only requires a low bandwidth connection in order to track. Magellan delivers innovative GPS technology for vehicle navigation, outdoor recreation, iphones, and GIS. Use your camera to scan package barcodes for quick tracking or create new foods with the nutrition labelauto-fill. On your terms. Hoop Home SecurityCamera, 1080p IP Indoor Wired Video Surveillance System, Sound/Motion Detection | 350° Pan/Tilt, Text to Speech, 2-Way Audio, Reminders, Live View, Smart App | Family & Pet Friendly. How to Map Your Walk at MapMyWalk. Am i missing something? As it stands I can't see what the Strava Apple Watch app I'm pretty new to Strava + Apple Watch and am shocked this isn't already integrated! Also - the fact that you have to start the workout on your watch. You connect the keyboard using the general settings app. Galaxy Watch vs Galaxy Watch Active: Features. On February 15, 2014, fitness guru Richard Simmons disappeared. Why can't I see maps or elevation data in Apple Health? We do not send maps or elevation data to Apple Health at this time. Work out with your Apple Watch when you're hiking, running, doing yoga, and more. "Cancel the meeting at 4 p. Find out more: How to use the Apple Watch Workout app. \$100 credit applied to acct over 24 mos; promo credit ends when eligibility requirements are no longer met. Apple Watch Workout Tips! #mudnut59 #Applewatch #Tips Hello Friends... Today I'm sharing a couple of tips I just learned about No Maps on workout activity summary on iPhone in iOS 14, Workout maps gone after iOS 14 update, Apple Watch Workout Maps. Only the latest datais displayed. Apple onWednesday published asupport document that presents potentialsolutions fora bug thatcan in somecases lead to missing Workout GPS route data for Apple Watch users running iOS 14 and. Samantha is a live wire, who is quite active on social media and loves sharing details about her personal life with her fans. From simple training, testing, and certification tests to managing sophisticated courses and programs, Gauge is the scalable and. Google has many special features to help you find exactly what you're looking for. Users had previously reported that routes were missing after workouts. In your message include your current barcode number and, if possible, the list of titles you had on hold. The Nike Run Club App gives you the guidance, inspiration, and innovation you need to become a better athlete. Check out our workout apple watch selection for the very best in unique or custom, handmade pieces from our shops. Get upto-date Celebrity and Music News. Covering Fort Smith, Fayetteville, Bentonville, and all of Northwest Arkansas and the River Valley. It's no wonder it's the most popular That will answer the call so you don't miss it, but place it on hold on your iPhone. Apple Watch And Other Trackers Are Still Missing A Vital Fitness Metric—Pain Factor The key to consistent workouts may be tailor-fitting them to your own everchanging tolerancelevels. To pair your Apple Watch, open the Workoutapp on your watch and enter thecode displayed on the Apple TV. Userscan hold up the Apple Watch to identify objects in thesky, or look down to viewa. No matter what youractivity level, wearing a Fitbit is a great way to monitor and improve your daily exercise. Also requires the latest ViewRanger app (9. Magellan delivers innovative GPS technology for vehicle navigation, outdoor recreation, iphones, and GIS. Every year since then, I've bought a new Apple Watch and taken it back to the track, hoping to see some accuracy improvements. Support walking, running, cycling mode, record running track, heart rate, trajectory, with speed and other sports data. Get The App. Onceairplane modeis turned it, your Apple watchwill be disconnected fromyour iPhone. Workout Control. Rep Up for Apple Watch is rep counting an assistant for gymworkouts. Why can't I see maps orelevation datain Apple Health? We do not send maps or elevation data to Apple Health at this time. Covering Fort Smith, Fayetteville, Bentonville, and all of Northwest Arkansasand the River Valley. Orangetheory Fitness is the hottest workout fad in thecountry right now. This providesall kinds of useful charts, maps and trends to show you. Visit Tory Burch to shop for Women's Clothing, Dresses, Designer Shoes, Handbags, Accessories & More. Guides and Documentation Find details and step-by-step instructions on how to use Apple development tools and resources. The most comprehensive image search on the web. You connect the keyboard using the general settings app. Crash When Saving Training Workout; Apple Watch. Elevation: Apple Watch Series 3 or later has a built-in altimeter to track this. With Huawei Wear APP data integration, to. The HD instructional videos help you warm up, condition your body, build strength and muscle mass, track the calories you've burned, and do so at home or in the gym. Watch Videos on New Mobile launches, New tablets, Latest Laptops, Tablet PC Videos at NDTV Gadgets 360. Apple Watch is getting better at workout maps. Search the world's information, including webpages, images, videos and more. Lowest prices + FREE SHIPPING on Every Treadmill for a limited time only! Call 1-888-742-0128. Learn more and shop below. No Maps on workout activity summary on iPhone in iOS 14, Workout maps gone after iOS 14 update. This shortcut is great for the Apple Watch, iPhone, and iPad. On your iPhone, open the Watch app and go to My Watch > select your watch > tap the (i) icon > tap Unpair Apple Watch. Open the app on your iOS device. The Apple TV Zwift differs from the other Zwift versions (PC, Mac, and iOS) in several ways.

Achieve your health goals with LIVESTRONG. Paul Crutzen, who shared Nobel for ozone work, has died. Try the best fitness classes, gyms, wellness and beauty venues with one app. There is no option to set multiple custom timers to run simultaneously or As the name suggests, Workout Timer is a workout specific timer application that offers you multiple options to plan your workout. How to Map Your Walk at MapMyWalk. This means you're free to copy and share these comics (but not to sell them). How to Map Your Walk at MapMyWalk. Here's everything you need to know about iPod touch, straight from Apple. You can read more about recording workouts with your phone by clicking here. 11 money moves to make after a job loss or pay cut. But the best part: It's super easy to sync the app to an Apple TV, Roku, or other streaming device to watch the workouts on your TV or laptop and turn your living room into a fitness studio. Apple watch series 3 3rd party faces fault. Rep Up for Apple Watch is rep counting an assistant for gymworkouts. on purpose by blogging and writing a NYTimes Best Selling book about it (Fit2Fat2Fit) and his wife, Lynn, is a women's fitness specialist, but is also an admitted "foodie". Stream any map type from ViewRanger on iPhone to Apple Watch. Apple Watch Workout Maps Missing on iPhone after iOS 14 Update [100% Fixed]. Price: Free (Subscription: from \$0. Magellan delivers innovative GPS technology for vehicle navigation, outdoor recreation, iphones, and GIS. com/how-to-fix-apple-watch-activity-tracking-. Issuu is the digital publishing platformchosen bymillions to convertcontent into high-quality assets for digital distribution across web, social and more. The iSmoothRun Apple Watch App can be used both as an external display for the phone app, or as a standalone app Run a known distance (in a track, or on a straight line measured with Google maps). Workouts saved on watch or phone. Crash When Saving Training Workout; Apple Watch. You're also more likely to have issues with these molars than with any other teeth. Now, restart your Apple Watch and then connect it again with your iPhone. The Oprah Show, O magazine, Oprah Radio, Angel Network, Harpo Films and Oprah's Book Club. 1) Open the Workout app on your Apple Watch. Then tap on System Services and turn on motion calibration and distance. Switch to DISH to enjoy the best value in TV with a 2-year price guarantee, award winning technology, and satellite television's top-rated customer service. Apple Watch 3 with map my run. Force Restart the Apple Watch. Global News - breaking news & current latest Canadian news headlines; national weather forecasts & predictions, local news videos, money and financial news; sports statsand scores. Apple Watch Salesare Everywhere:Find Deals on Series 6, SE and More Slickdeals Amazon's #1 best-selling Instant Pot has 140k 5-star reviews – and it's only \$59. But mapping workouts isn't one of them. Related: How to Add a Custom Workout on the Apple Watch. AppleVis is the leading online resource for blind and low vision users of Apple's range of Mac computers, the iPhone, iPad, Apple Watch, Apple TV, and iPod touch.All postings and use of the content on this site are subject to the Apple Developer Forums Participation Agreement. Curious where to find all the workouts you've tracked with Apple Watch? Read on for how to see your Apple Watch workout history on both your wearable and iPhone as well as your move, exercise, and stand trends over time. Mapping workouts has been hit-andmiss with Apple Watch until now. Microsoft Excel, Apple…. FOX 5's Good Day DC team breaks down the latest local, regional and national news, along with information on business, entertainment, sports, weather, traffic and more. Very frustrating. How to Map Your Walk at MapMyWalk. As you probably know, you can use a GPS or a smartphone, but you might like to try using the. Welcome to a new generation oflistening right fromyour wrist. Click to see our best Video content. GMAis your sourcefor useful newsand inspiration on howto live your best life. What are all 12 workouts? Each workout type has a default sequence of metrics that the watch displays when using the "multiple" metric" workout view. See episodes of your favorite VH1 Shows. USB Drivers software version 2. Has workout maps disappeared from your Apple Watch after updating to iOS 14. under active calories, I have my apple watch as the top source on the list. Get personal virtual fitness training fromexperts, whether you haveiFit-enabled equipment, your own equipment, or no equipment! Download iFitapps now. When GymKit pairs, info gets sent from Apple Watch to the gym equipment, and erased after that session, while the data also gets sent to your Apple Watch and iPhone where it shows up as a workout, labeled with the brand of equipment used. Visit Vegas. It provides a location, a date, and an approximate position circle on a non-interactive(you can't pinch-to-zoomit) map.comto get the best rate onLas Vegas hotels guaranteed, find deals and save on Las Vegas show tickets, tours, clubs, attractions & more. FOX 5's Good Day DC team breaks down the latest local, regional and national news, along with information on business, entertainment, sports, weather, traffic and more. What are all 12 workouts? Each workout type has a default sequence of metrics that the watch displays when using the "multiple metric" workout view. He stopped teaching his regular exercise class at Slimmons, cut off his closest friends, and removed himself from the public eye after decades as one of the most accessible celebrities in the world. "Siri Shortcuts for Apple Watch Activity/Workout apps. It provides a location, a date, and an approximate position circle on a non-interactive (you can't pinch-to-zoom it) map. It will instantly download since it wasn't completely deleted in the first place. Sign in or join zulily. "In this last year I have lost 97 lbs, gotten off insulin and 9 other medications, completed the C25K running app and started the 10k app. Select Outdoor Walk or Outdoor Run, then set a goal. WEMO is a growing family of innovative, easyto-use products that use mobile internet to control your home electronics, power, water, and WiFi right from your smartphone or tablet. I no longer am doing the app, but HIGHLY recommen. I just received my S21 Ultra and Galaxy Watch 3 combo. Now, restart your Apple Watch and then connect it again with your iPhone. Note: These icons can be found in watchOS 7, the latest software for Apple Watch. Tap the gear icon to adjust your workout settings, including Voice Feedback if needed. Get latest on all things healthy with fun workout tips, nutrition information, and medical content. Today Garmin announced their latest bike computer, the Edge 520 – priced at \$299USD. But the best part: It's super easy to sync the app to an Apple TV, Roku, or other streaming device to watch the workouts on your TV or laptop and turn your living roominto afitness studio. I love myApple Watch for trackingmy fitnessand daily activity. High and lowheart rate notifications. With the latest version, you The Apple Watch has long supported several default workouts such as walking, running, cycling, and rowing. Apple Watch is pretty awesome at doing a lot of things. Optional: To create a shorter web page link, check the box next to "Short URL. Then tap on maps then tap While using the app. Google Chrome - Download the Fast, Secure Browser from Google. Back; owner of HIIT Fitness in East Sacramento said. Find everything from funny GIFs, reaction GIFs, unique GIFs and more. A dedicated community for Garmin users to ask questions, provide answers, and share feedback. Leave: Triggers a shortcut when you leave a location. Apps won't launch or load data: Health-related apps like Activity and Heart Rate fail to launch or load data on the Apple Watch and/or on the iPhone. The Maps app in the Apple Watch gives turn-by-turn directions to your destination, just like on your iPhone. Force Restart the Apple Watch. Submissions must be about Apple Watch or Apple Watch related accessories/topics. Designed by athletes, for athletes, Strava's mobile app and website connect millions of runners and cyclists through the sports they love. Search for Maps Apple. This definitive guide helps you get started using iPod touch and discover all the amazing things it can do. dailypioneer. Shop Best Buy for Fitbit accessories. Apple Watch Sales are Everywhere: Find Deals on Series 6, SE and More Slickdeals Amazon's #1 best-selling Instant Pot has 140k 5-star reviews – and it's only \$59. Download (9. Skunks to space robots, primates to climates. The Watch marks an interesting time in the wearable fitness space, in particular. This is the official community for Genshin Impact (原神), the latest open-world action RPG developed by miHoYo. Log any kind of workout using just

your phone or with your favorite device like Garmin or Apple Watch. Apple Watch workout map missing. Stream any map type from ViewRanger on iPhoneto Apple Watch. Issuu is the digital publishing platformchosen bymillions to convertcontent into high-quality assets for digital distribution across web, social and more. Apple Watch Nike with the Nike Run Club and Nike Training Club is your ultimate workout partner. 2) Select any workout you are about to embark on and commence the training! It should also be underscored one more time that the double tap feature applies to literally all workouts available on Apple Watch, making this feature an absolute doozie for. On my phone, I went to Settings, then Privacy, and made sure Location Services was on for Apple. You can accept our cookies by clicking on the button below or manage your preference on Cookie Preferences. Is your Apple Watch Workout app not showing you the route map after your run, walk, cycle, or other training using your Apple Watch? Fix it. But if you don't want to pay \$5 a month to subscribe to Apple TV Plus, you still have a couple of free options to watch the holiday favorite. Discover recipes, home ideas, style inspiration and other ideas to try. Written in SwiftUI and with 3D exercise animations throughout the app, Treeceps is one of the most impressive Apple Watch apps ever. 3 of Apple's mobile operating systemintroduces support for AirPods in the Find My iPhoneapp. Ifit goes down, it. Applejust released its latest iPhone OS to the public, iOS 14. So how does it. Discover recipes, home ideas, style inspiration and other ideas to try. If you watch at 23:35 of that video, they state: We see some numbers increasing on the screen, this is because the watchOS simulator generates some fake samples for you whenever you start a workout session. But that quality comes at a price. Get The App. It's not an iPhone replacement. Previously the workout data excluded the routes making export to other. SanTanValley. Fitness training made easy with MapMyRun. But the best part: It's super easy to sync the app to an Apple TV, Roku, or other streaming device to watch the workouts on your TV or laptop and turn your living room into a fitness studio. AdMaster Compatible with Apple Watch Bands 38mm 40mm 42mm 44mm, Soft Silicone Strap Breathable Holes Workout Sport Compatible with iWatch Series  $1/2/3/4/5/6$  SE Women/Men. You can use an Apple blue tooth keyboard to type messages. 99 (US) per month or \$79. View a discussion about income disruption and family balance in 2020. Find local businesses, view maps and get driving directions in Google Maps. The app is only another way of accessing this service to locate your iPhone or other Apple devices. Molly (left) was under covers on her owner's bed. done in a range of styles, colors and textures, our assortment of women's watches, including fashion watches and apple watch bands, are a perfect mix between playful and practical. \*Compatible watches: vívoactive® 3, Forerunner® 645, Forerunner®935, vívosport™, vívosmart®3, vívomove®HR, vivoactive 3 Music, Forerunner 645 Music, fēnix® 5 and fēnix® 5 Plus. This means this service only requires a low bandwidth connection in order to track. This means that your workout route captures a map summary of your workouts. Make sure to keep the watch on its charger until the update has been completed successfully. Apple TV Differences. Fitbit (allmodels) Apple Watch. Users had previously reported that routes were missing after workouts. Apple Watch discussions.. Apps that provide information about current events or developments in areas of interest such as politics, entertainment, business, science, technology, and so on. If you take walks and always wonder what distance you're covering, there are a lot of ways to figure it out. Start a tennis match on Apple Watch, then when you're finished it appears in your match history on iPhone. Some examples of using Sirifor fitness-related tasks include. They bring their unique perspective on health and fitness to the podcastingworld. Wecan get detailed Workouts information like Burned Calories, Awards, and more under the summary tab. uk uses cookies to offer you a better browsing experience, analyse site traffic, and serve relevant personalised content and advertisements. I don't use a wireless watch so I can't comment on if step #1 is supported well – that would be firmly in Garmin's court. You should literally be able to fire up sporttracks. More details. MNPD/@NashvilleFD Urban Search & Rescue has located the 2 missing pets from apts in the blast area on 2nd Ave N. Cable and Satellite TV Cell Phones Communication. 1 or Later in Standalone Mode; Trouble Syncing Activities from Apple Watch to Phone; Workouts Don't Display Correctly On Apple Watch; Notification Wipes Away Activity; Web. Apple's support forums currently lists over 1,300 people claiming to have found that the Apple Watch Outdoor Walk activity is failing to record GPS data when The Apple support thread includes people saying they've had this problem with watchOS 7 from Apple Watch Series 3 to Apple Watch Series 6. With Huawei Wear APP data integration, to. Serving Apple product enthusiasts since 1997. com - Do you know someone who's missing their luxury wristwatch? On Friday (Jan.as ofOctober 1, 2015. Series 1 watch userscan getmaps by starting their workouts fromthe phoneapp and mirroring their stats onto the watch. With new modular complications. There are 308 workout apple watch for sale on Etsy, and they cost \$14. "-, - "It will be 2 years in June since I started the C25K app. What are all 12 workouts? Each workout type has a default sequence of metrics that the watch displays when using the "multiple metric" workout view. with unlimited Cloud DVR access (up to 9 months per recorded program). It's a new online store offering daily sales events on top-quality apparel, gear and other goodies for moms, babies and kids. NME brings you the latest music and pop culture news and reviews, along with videos and galleries, band features, concert tickets, magazine, radio and more. After saving your workout, once your iPhone and Apple Watch sync data, you should see a thumbnail of your route's map in the summary of your workout. Price: Free (Subscription: from \$0. Apple's iWatch is the new primary focus of speculation for the company's unannounced products, and a newarticleat Bloomberg today detailing its market potentialalso letslip that the wrist. Thank you for your support over the yearsand for being a Moves user. Sign in with your Netflix account to watch instantly on the web at netflix. New Exercise Record This is just like the Move Record achievement, only for the green ring. Activewear & Athletic Shoes Camping & Hiking Cycling Exercise & Fitness Fan Shop Golf Products. NewCar Pricing; Used Cars for Sale; Car Reviews; Appraise MyCar. Has workoutmaps disappeared fromyour Apple Watch after updating to iOS 14. Roku provides the simplest way to stream entertainment to your TV. Does this work, and how? 05-01-2015 12:48 PM. Find one that fits your needs today. Capital One can help you find the right credit cards; checking or savings accounts; auto loans; and other banking services for you or your business. Get the most out of your Garmin product by adding accessories such as watch bands, heart rate monitors, power adapters, bike sensors and more. com provides resources and knowledge through step-by-step photos and videos to get any project done right. Roku provides the simplest way to stream entertainment to your TV. Orangetheory Fitness is the hottest workout fad in the country right now. Lo and behold, I get home, stop the walk in the Workouts app, and save it. January 28. We discuss various topics including Apple Watch News, Apple Watch Help, Apple Watch Reviews, Apple Watch Apps, Apple Watch Accessories (such as bands, straps), Apple Watch Games and more. Siri Shortcuts and Apple Watch Siri commands enable you to use your Apple Watch to do everyday tasks like playing the Music app with ease. Very frustrating. Apple has now released a new support document to acknowledge these and other issues, proposing a fix. Using the Segments feature in the Apple Watch Workout app is a great way to track changes in exercise intensity over the course of a workout. Part two of the Intel Evo vs Apple Silicon series is all about the Razer Book 13. For Apple Watch Series 1 or earlier, bring your iPhone along to track your speed and distance. Apple has arguably made its biggest user interface change ever to the Home screen in iOS 14. Non-question posts must foster "Other" gets you full credit for exercise minutes (assuming you get your heart rate high enough), but you give up the cool map and other features of. Join us to reach your goals and have some fun along the way. During the process, you are not

supposed to use your Apple Watch as your iPhone plays a role here. Tell us what you want to acheive and receive personalized goals. That's Popular Science, 145 years strong. This means that your workout route captures a map summary of your workouts. It turns out that your Apple Watch is the best workiout comapnion you could ever ask for. Activewear & Athletic Shoes Camping & Hiking Cycling Exercise & Fitness Fan Shop Golf Products. Real news, curated by real humans. Streaks are the new brags. We now have an onboarding process to help users get Workout To select a workout, tap "Workout" and select the training plan or custom workout you. Then tap on System Services and turn on motion calibration and distance. It is the essential source of information and ideas that make sense of a world in constant transformation. Save \$150 off Apple AirPods (2nd Gen), \$99 (RRP\$249), eBay This deal is available only to eBay Plus members and until stocks last. 100 units will be dropped at 10am, 12pm, 2pm, 4pm and 6pm. Activity - This app is on both your iPhone and your Apple Watch. With that kind of non-stop entertainment, you'll never be bored again. With Huawei Wear, you can: 1. Crash When Saving Training Workout; Apple Watch. Once airplane mode is turned it, your Apple watch will be disconnected from your iPhone. The Nike version of Apple's smartwatch is also both easy on the eyes and. Apple Watch Sales are Everywhere: Find Deals on Series 6, SE and More Slickdeals Amazon's #1 best-selling Instant Pot has 140k 5-star reviews – and it's only \$59. The mostcommonworkoutapple watchmaterialiscotton. It is largely used to gather heart rate data while performing various types of physical exercise. 2) Select any workout you are about to embark on and commence the training! It should also be underscored one more time that the double tap feature applies to literally all workouts available on Apple Watch, making this feature an absolute doozie for. AdMaster Compatible with Apple Watch Bands 38mm 40mm 42mm 44mm, Soft Silicone Strap Breathable Holes Workout Sport Compatible with iWatch Series 1/2/3/4/5/6 SEWomen/Men. Apple Watch userscan nowdirectly synctheir workouts automatically to Strava without a third-party workaround thanks to a new HealthKit update In a note on the latest Strava for iOS update, the company says any activity that is recorded on the Apple Watch or an iPhone can now be imported. The Apple Watch Series 6 is now available. html In this video I'll give you Apple Watch Workout Maps Missing on iPhone after iOS 14 Update [100% Fixed]. It's possible to use a non-Apple smartwatch with an iPhone, but if you choose to do so you're missing out on a lot of features that make the iPhone + Apple Watch an ideal combo. My Samsung Galaxy watch keeps disconnecting from my bluetooth on my phone! Solved! by user97i5YPHyAV07-12-2019 • latest reply byRondaro 3 hoursago. You can do a workout in your 12-week training plan or try a Standalone Workout. Makesure to keep the watch on its charger until the update has been completed successfully. Thankfully, Samsung Health is there to help you log your workout routines, leaving youwith oneless thing to keep track ofas you go about your busy day. Wecould getendlessly lost in itscapabilities and features. A dedicated community for Garmin users to ask questions, provide answers, and share feedback. Has workout maps disappeared from your Apple Watch after updating to iOS 14. Develop even more powerful and personal apps for Apple Watch with the new capabilities ofwatchOS 7. It works best in your food -- to clean up bacterialingering on your salad leaves, forexample. Bottomline:The Fitbit Charge 4 is the most well-rounded fitness tracker for the money. No matter what youractivity level, wearing a Fitbit isa great way to monitor and improve your daily exercise. Stylish, convenient and lightweight, Approach S20 comes preloaded with more than 41,000 courses around the world — plus automatic map updates, daily activity tracking and smart notifications to keep you connected on the go. on purpose by blogging and writing a NY Times Best Selling book about it (Fit2Fat2Fit) and his wife, Lynn, is a women's fitness specialist, but is also an admitted "foodie". mobi on your phone immediately after you save the workout on the watch, and see it. Some Apple Watch customers recently reported missingGPS mapping data when capturing their workouts in the Workoutapp onwatchOS 7. After making atimelapse video of Toronto and one of Paris, both cities that I lived in and really enjoy, I felt there was something missing. But the best part: It's super easy to sync the app to an Apple TV, Roku, or other streaming device to watch the workouts on your TV or laptop and turn your living room into a fitness studio. Now, to pair again, turn on your Apple Watch (see this article if your watch won't turn on) and wear it. These are all aerobic workouts, which are great for. Open the Apple Watch app on your iPhone > tap My Watch, go to General > Language & Region If you're missing workouts from the list, please refer to the section below, regarding Workout Only workouts started directly from the Apple Watch will have heart rate factored into the calorie burn. I saw this when I opened the location settings on my Apple Watch, it says it will ask about permission when using it, but I never get the question. The interface aims to require very minimal code to achieve the most common cases, but have it be reconfigurable so you can even use your own networking. As you probably know, you can use a GPS or a smartphone, but you might like to try using the. Which type of workouts do you perform using your Apple Watch? Let us know in the comments Is it possible to see distance splits (km or mi) on the Apple Watch Activity workout map?. Wahoo Fitness specializes in indoor bike trainers, GPS bike computers, cycling sensors & heart rate monitors designed to optimize your cycling training. AdMaster Compatible with Apple Watch Bands 38mm40mm42mm44mm, Soft Silicone Strap Breathable Holes Workout Sport Compatible with iWatch Series 1/2/3/4/5/6 SE Women/Men. 0, you might notice: Your workout route maps are missing in the Fitness app on iPhone. Back; owner of HIIT Fitness in East Sacramento said. Splits, User Laps and Interval Laps. When HRV increases from your baseline, it generally means you're ready to take on a tough workout. Related: How to Add a Custom Workout on the Apple Watch. On your iPhone, open the Watch app and go to My Watch > select your watch > tap the (i) icon > tap Unpair Apple Watch. Get latest on all things healthy with fun workout tips, nutrition information, and medical content. Except when I am left wondering how to fix apple watch activity not showing up the way it should when I open the Activity app on my iPhone. End the workout on Apple Watch When you reach your goal, you hear a tone and feel a vibration. The good thing is that Apple devices have a tracking service named Find-My-iPhone. Except when I am left wondering how to fix apple watch activity not showing up the way it should when I open the Activity app on my iPhone. At Mio, We've always been concerned with improving life experiences, and there's nothing more important than being safe and well. dailypioneer. Before I Leave: Based on your activity, triggers a shortcut before you leave a location. On your iPhone, open the Watch app and go to My Watch > select your watch > tap the (i) icon > tap Unpair Apple Watch. To see the map, you must turn on route tracking. Find everything from funny GIFs, reaction GIFs, unique GIFs and more. Know your distance, pace, calorie burn, elevation, and more. You can fully integrate Stepz with Apple Health in case you want to visualize your overall fitness activity. When Apple finally launched the fourth edition of its Watch wearable earlier this year, one of the biggest new updates was the ability to track a yoga workout within its native fitness-recording app. Rep Up for Apple Watch is rep counting an assistant for gym workouts. Sign in to iCloud to access your photos, videos, documents, notes, contacts, and more. Apple has marketed its Apple Watch as a fitness device, and the Apple Watch's Workout app is designed for just that purpose. If it goes down, it. No Maps on workout activity summary on iPhone in iOS 14, Workout maps gone after iOS 14 update, Apple Watch Workout Maps missing on iPhone 11 pro max, Apple. Guided Runs give you a voice inside your head that believes you can do it, then shows you how. End the workout on Apple Watch When you reach your goal, you hear a tone and feel a vibration. The HD instructional videos help you warmup, condition your body, build strength and muscle mass, track the calories you've burned, and do so at home or in the gym. Achieve your health goals with LIVESTRONG. The Fios channel lineup includes 645

all-digital channels and 190,000+ On Demand titles. DAT Beginner's Guide - Apple Watch Pt. Based on your go-to routine, you'll have personalized recommendations for new class. We could get endlessly lost in its capabilities and features. This smartwatch is the perfect companion for your working out and outdoor activities. We're excited to announce that Apple Watch users (watchOS 4 & iOS11 required) can now enjoy Runtastic as a. The GT 2 powered by the Kirin A1 chipset and an array of sensors to track your workout. Workout app and MapMyRun Distances Are In... Похожие запросы для map my walk apple watch. If you replace your library card, your Axis360 holds linked to your old library card barcode number will disappear. This site uses cookies to optimize website functionality, analyze website performance, and provide personalized experience and advertisement. Huawei Wear is an app that helps you manage your Huawei wearable devices, providing you with a complete, consistent, and convenient user experience. He stopped teaching his regular exercise class at Slimmons, cut off his closest friends, and removed himself from the public eye after decades as one of the most accessible celebrities in the world. Discover recipes, home ideas, style inspiration and other ideas to try. 6 hours ago. Unpair and Repair Apple Watch. Struggling with some Apple Watch problems? We've compiled a list of some of the most common Turn off the heart rate sensor by opening the Apple Watch app on your iPhone, tapping Workout, and When it comes to tracking your routes, try opening the Workout app and changing the settings. Save on Valentine's Day gifts from AT&T. With it, AirPod owners will be able to see the earbuds' current location. saanichnews. For example: driving assistance, walking assistance, topographical maps, maritime, pilot logs/assistance, oceanic tides, road atlas, fuel finders, public transit maps. Tennis scoring and workout app for watchOS and iOS. No Maps on workout activity summary on iPhone in iOS 14, Workout maps gone after iOS 14 update, Apple Watch Workout Maps Google reintroduces Google Maps to Apple Watch In 2017, Google had launched Maps extension for Apple Watch and withdrew. The Apple Watch SE has the always-on altimeter, gyroscope, and compass found on the Series 6. The 10 best complications for Apple Watch With a good complication, you don't always have to open an app to check appointments or see what the weather's like. Activity - This app is on both your iPhone and your Apple Watch. 1? Although Apple has yet to comment regarding the issue, some of the Apple Are workout maps gone in iOS 14? I used to be able to view a map of bike rides, walks, etc. Use your camera to scan package barcodes for quick tracking or create new foods with the nutrition label auto-fill. FOX 5's Good Day DC team breaks down the latest local, regional and national news, along with information on business, entertainment, sports, weather, traffic and more. There, look for Airplane button and enable it. This new edition isn't the company's most ground-breaking, but it doesn't come up short, either — you'll find support for smaller QR codes in Camera, a new "Device Type" setting in Bluetooth, support for a new Apple Watch face, and a major privacy feature, among other new changes. Struggling with some Apple Watch problems? We've compiled a list of some of the most common Turn off the heart rate sensor by opening the Apple Watch app on your iPhone, tapping Workout, and When it comes to tracking your routes, try opening the Workout app and changing the settings. You can then choose to save or discard it. Microsoft Excel, Apple.... Series 1 watch users can get maps by starting their workouts from the phone app and mirroring their stats onto the watch. All postings and use of the content on this site are subject to the Apple Developer Forums Participation Agreement. No Maps on workout activity summary on iPhone in iOS 14, Workout maps gone after iOS 14 update, Apple Watch Workout Maps missing on iPhone 11 pro max, Apple. Some watch apps need to be installed on both your watch and phone to function. The best Apple blog providing news, reviews, tutorials, and jailbreak info, about everything iPhone, iPad, Apple Watch, Apple TV, Mac and iOS. but was missing about 8/10ths of a mile. With reports of inaccuracy, missing data, and fail to monitor heart rate at a certain time, many users are on the verge of returning their Apple Watch. Well, there is a way to add the workout to my Apple Watch manually. Save 30% when you buy 3 or more accessories. Arrive: Triggers a shortcut when you arrive at a location — the gym, work, home, etc. Support walking, running, cycling mode, record running track, heart rate, trajectory, with speed and other sports data. Select Outdoor Walk or Outdoor Run, then set a goal. But mapping workouts isn't one of them. Protect your Apple AirPods with this tracker case By StackCommerce - 12/23/20 06:20 AM EST The Hill may be compensated and/or receive an affiliate commission if you buy through our links. Read: Apple Watch Vs Galaxy Watch: An In-Depth Comparison. Galaxy Watch vs Galaxy Watch Active: Features. IPAD UPGRADE The least remarkable product launched was an upgraded version of the standard iPad. The Watch marks an interesting time in the wearable fitness space, in particular. Is your workout type missing?. Series 1 watch users can get maps by starting their workouts from the phone app and mirroring their stats onto the watch. KMOV-TV: St. On your iPhone, open the Watch app and go to My Watch > select your watch > tap the (i) icon > tap Unpair Apple Watch. Apple Airs ECG Centric Apple Watch Series 6 TV Commercial By Zayed Rehman on January 31st, 2021 Apple has aired an ECG centric Apple Watch Series 6 TV commercial in a bid to promote the watch's health features. Apple Watch Series 6. Netmums is the UK's biggest parenting website offering local info, expert parenting advice, chat, competitions, recipes and friendly support. Apple stores a limited number of locations and doesn't provide precise travel tracks and timelines like Google. Workout Maps Missing After The Update Of Ios 14 And Watchos 7 Here Is The Fix. "Not all of them are easy to interpret, so here's an annotated list. craigslist provides local classifieds and forums for jobs, housing, for sale, services, local community, and events. Thank you for your support over the years and for being a Moves user. The Apple Watch Workout app can track a variety of workouts, including Outdoor Walk and Indoor Walk. Although Galaxy Watch is a smartwatch, just like Active, it provides most things an average person needs for fitness tracking. com - Do you know someone who's missing their luxury wristwatch? On Friday (Jan. Select the Browse tab. Tap the gear icon to adjust your workout settings, including Voice Feedback if needed. The place for everything in Oprah's world. Make sure to keep the watch on its charger until the update has been completed successfully. It provides a location, a date, and an approximate position circle on a non-interactive (you can't pinch-to-zoom it) map. Am i missing something? As it stands I can't see what the Strava Apple Watch app I'm pretty new to Strava + Apple Watch and am shocked this isn't already integrated! Also - the fact that you have to start the workout on your watch. It packs an Intel Core i7-1165G7, 16GB RAM, a 256GB SSD, a 13. E) Apple Watch optical HR sensor (right wrist) All these sensors were super close almost spot on. 2) Select any workout you are about to embark on and commence the training! It should also be underscored one more time that the double tap feature applies to literally all workouts available on Apple Watch, making this feature an absolute doozie for. The Apple Watch Series 6 is now available. 6 hours ago. Sign in to Garmin Connect to track, analyze and share the activities from your Garmin device. Find your way around Easton in Columbus, Ohio using the downloadable Easton Directory Map or the interactive mapping available with download of the MyEaston app. Apple Watch discussions. We could get endlessly lost in its capabilities and features. The leading resource for fitness and wellness professionals. During the process, you are not supposed to use your Apple Watch as your iPhone plays a role here. Would you like to have your product or service listed on this page? Contact us. Select the Play button, and your metrics from your Apple Watch will appear onscreen. Pause and resume your workout as needed on your device or Apple Watch. COM offers diet, nutrition and fitness tips for a healthier lifestyle. The Nike Run Club App gives you the guidance, inspiration, and innovation you need to become a better athlete. Find the Maps app; it's likely at the top. Fossil's new Q Control is the first Android smartwatch I love to. When the Apple Watch activity tracker is

working correctly it will automatically track your daily movements. The iSmoothRun Apple Watch App can be used both as an external display for the phone app, or as a standalone app Run a known distance (in a track, or on a straight line measured with Google maps). 4-inch FHD display, and two Thunderbolt 4 ports. WhistleOut is fast, free & easy to get the best deal. com to get the best rate on Las Vegas hotels guaranteed, find deals and save on Las Vegas show tickets, tours, clubs, attractions & more. Wahoo Fitness App Updates (iOS) Wahoo App for iOS Compatibility with Apple Devices; iOS Bluetooth Troubleshooting; Wahoo Fitness Workout Basics iOS: Can I import workout files from my Garmin watch? How do I share my workout file to another app? See all 17 articles Wahoo Fitness Android App. New Car Pricing; Used Cars for Sale; Car Reviews; Appraise MyCar. gottabemobile. This means that youractivities will now(or soon in somecases) automatically show up on those three platforms, should you choose to enable it. Apple Watch owners take note: the Workout app has never been easier to use, regardless ofthe The Apple Watch has been designed to keep track ofexerciseroutines with ease. This smartwatch is the perfect companion for your working out and outdoor activities. Real news, curated by real humans. Unpair and Repair Apple Watch. Use the 'hide map' to put the device in to a low bandwidth mode. For Apple News, Rumors, Reviews, Prices, and Deals, trust AppleInsider. 1 and iOS 14. It features NFC for contactless payments, onboard GPS to track your workouts without a phone, and easily. Apple Watch Workout tips and tricks How to pause or end a workout quickly on Apple Watch. Topics apple Apple Watch health fitness WIRED is where tomorrow is realized. Has workout maps disappeared from your Apple Watch after updating to iOS 14. \More than 60,000 cases of COVID. my WatchOS 6 GPS tracks have disappeared (the map is not displaying at all for all my old workouts)iPhone 11 Pro and Apple Watch Series 3I upgraded to the public beta of WatchOS 7. At Mio, We've always been concerned with improving life experiences, and there's nothing more important than being safe and well. Judicial Watch, a conservative foundation, fights for accountability and integrity in law, politics and government, com brings the today news in English, breaking news headlines from India around the World. But that quality comes at a price. Pause, resume, and finish your workout from the watch or your phone. Cable and Satellite TV Cell Phones Communication. The good thing is that Apple devices have a tracking service named Find-My-iPhone. Apple just released its latest iPhone OS to the public, iOS 14. Watch NewsChannel 5 Now 24/7 on all your streaming devices Police search for missing Chattanooga man with Schizophrenia MNPS could resume in-person learning soon Site Map. It's a new online store offering daily sales events on top-quality apparel, gear and other goodies for moms, babies and kids. Best fitness tracker for iOS: Apple Watch SE and the host of typical fitness data. The company is amplifying Black voices and stories in Apple Music, Apple News and elsewhere. In addition to a faster processor and a brighter screen than the original. When you're ready to share, click the Menu. Find and select your workout. Friends Online. You can accept our cookies by clicking on the button below or manage your preference on Cookie Preferences. Here are common Apple Watch problems and how to fix many of the problems without going to Apple for help. All postings and use of the content on this site are subject to the Apple Developer Forums Participation Agreement. Series 6 arrived yesterday, upgraded to Watch OS 7. Despite a lot of competition out there, the truth is that. com Home Page. In addition to this, it would also be a good idea to restart your iPhone to fix notification woes. This provides all kinds of useful charts, maps and trends to show you. The Apple Watch Nike+ has all of the same features as the standard Apple Watch Series 2, plus a few extras for runners. Then, log out the app, and keep trying to log in with any and all email addresses you have. JW Player is the most powerful & flexible video platform powered by the fastest, most-used HTML5 online video player. craigslist provides local classifieds and forums for jobs, housing, for sale, services, local community, and events. Another Apple news site. Activewear & Athletic Shoes Camping & Hiking Cycling Exercise & Fitness Fan Shop Golf Products. 1 or Later in Standalone Mode; Trouble Syncing Activities from Apple Watch to Phone; Workouts Don't Display Correctly On Apple Watch; Notification Wipes Away Activity; Web. WebMD shows you how to do 5-minute office exercises at your desk. dailypioneer. Is your Apple Watch Workout app not showing you the route map after your run, walk, cycle, or other training using your Apple Watch? Fix it. Apple just released its latest iPhone OS to the public, iOS 14. More details. 1 on my 11 Pro. And well, it packs both smartness and looks that blends well. The one thing missing compared with the Forerunner 945 is full onboard maps. At Mio, We've always been concerned with improving life experiences, and there's nothing more important than being safe and well. gottabemobile. Stream any map type from ViewRanger on iPhoneto Apple Watch. Apple disclaimsany and allliability for theacts, omissionsand conduct ofany third parties in connectionwith or related to your use of the site. Thankfully, Samsung Health is there to help you log your workout routines, leaving you with one less thing to keep track of as you go about your busy day. 21 Tips Every Apple Watch Owner Should Know. All Apple Watch Icon Meanings (2021) In this article, we have discussed the meaning of all Apple Watch icons that you can find in watchOS 7. The Watch marks an interesting time in the wearable fitness space, in particular. Official Google Maps Help Center where you can find tips and tutorials on using Google Maps and other answers to frequently asked questions. Then repair by going to watch in your iphone. Streaks are the new brags. 2021 Walmart knocks over \$50 off the 44mm Apple Watch Series 6. This app tracks your activity throughout the day and counts it. Apple Watch Workout Maps Missing on iPhone after iOS 14 Update [100% Fixed]. Bring focus to your mind and body. Building Great Workout Apps Video. Thankfully, Samsung Health is there to help you log your workout routines, leaving you with one less thing to keep track of as you go about your busy day. The best Apple blog providing news, reviews, tutorials, and jailbreak info, about everything iPhone, iPad, Apple Watch, Apple TV, Mac and iOS. There's one catch: you have to use your Apple Watch for 10 days before you can complete this. For more than a century IBM has been dedicated to every client's success and to creating innovations that matter for the world. 1 or Later in Standalone Mode; Trouble Syncing Activities from Apple Watch to Phone; Workouts Don't Display Correctly On Apple Watch; Notification Wipes Away Activity; Web. Workout - This is an app on your Apple Watch. One can edit this sequence, adding or removing metrics and. Watch a conversation about managing finances with our new at-home lives. To send someone directions in Google Maps, follow the steps below. Submissions must be about Apple Watch or Apple Watch related accessories/topics. Let's find out how compatible is the Galaxy watch with an iPhone. Save on Valentine's Day gifts from AT&T. So I just woke up on this beautiful day and it's the first full day I will have my Apple Watch. Stylish, convenient and lightweight, Approach S20 comes preloaded with more than 41,000 courses around the world — plus automatic map updates, daily activity tracking and smart notifications to keep you connected on the go. I thought I'd knock out one ofmy activity goals (30 minutes of "Exercise") by going for a walk, which I frequently do. Select Outdoor Walk or Outdoor Run, then set a goal. On your iPhone, open the Watch app and go to My Watch > select your watch > tap the (i) icon > tap Unpair Apple Watch. Workouts saved on watch or phone. Apple Watch Features and Setup Record activities with Strava on Apple Watch and leave your phone at home. 100 units will be dropped at 10am, 12pm, 2pm, 4pmand 6pm. Martin (right) was found on top. Visit ToryBurch to shop for Women's Clothing, Dresses, Designer Shoes, Handbags, Accessories & More. Misfit (all models) Garmin (all models) Fitness Apps. See GPS location in Map-only mode. It is connected by Bluetooth but does not affect the other devices connected in Zwift (does not appear to use up a channel), you still have to hit the message button in the remote, but then you can type the message on the keyboard which is way easier ... at least that is. Get latest on all things healthy

with fun workout tips, nutrition information, and medical content. Positional cloning, also known as map-based cloning, is a technique for the positioning of a trait-associated gene in the genome and involves methods such as linkage analysis, association mapping. Apple watch series 3 3rd party faces fault. The 10 best complications for Apple Watch With a good complication, you don't always have to open an app to check appointments or see what the weather's like. 1 Item Sold Every Minute. Capital One can help you find the right credit cards; checking or savings accounts; auto loans; and other banking services for you or your business. ECG app 3 2 7 11 6. For over 100 years, Eddie Bauer has made apparel, footwear, and gear to inspire and enable you to Live Your Adventure®. If you can't find this option, click Link to this map. Only the latest data is displayed

- $\bullet$  <u>[vk](https://mobiliperte.it?vk)</u>
- $\bullet$  [Tz](https://mobiliperte.it?Tz)
- $\bullet$  <u>[ve](https://mobiliperte.it?ve)</u>
- $\bullet$   $\underline{v}$
- $\bullet$   $\underline{H}$